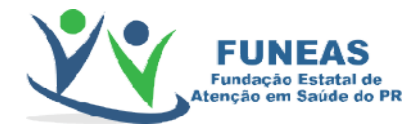

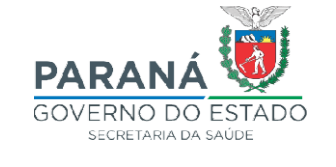

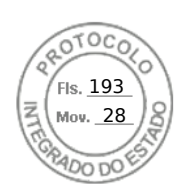

## DIRETORIA DA PRESIDÊNCIA – FUNEAS

## Protocolo nº 19.412.889-4

## DESPACHO nº 808/2022

- I. Trata-se de processo visando a contratação de pessoas jurídicas prestadoras de serviços médicos, para atender as necessidades do Hospital Regional de Ivaiporã.
- II. Considerando que a sessão pública do chamamento público resultou deserta, sem qualquer interessado presente.
- III. Considerando que a Unidade Hospitalar entrou em contato com diversas empresas do ramo para dar publicidade do edital, no entanto, sem demonstração de interesse pelas partes.
- IV. Considerando que o presente chamamento público não atendeu o interesse público em decorrência do não comparecimento de empresas interessadas, REVOGO o presente edital.
- V. Encaminhe-se o presente expediente a Comissão de Credenciamento para que seja inserido o presente despacho no site da FUNEAS, bem como, o presente processo seja arquivado.

Diretoria da Presidência, 13 de dezembro de 2022

Assinado eletronicamente/digitalmente MARCELLO AUGUSTO MACHADO Diretor Presidente FUNEAS

Rua do Rosário, 144 – 10º andar - 80.020-110 - Curitiba - PR Tel.: 41 3350 - 7400 | www.funeas.pr.gov.br

Assinatura Qualificada realizada por: **Marcello Augusto Machado** em 13/12/2022 16:55. Inserido ao protocolo **19.412.889-4** por: **Roberta Rocha** em: 13/12/2022 09:37. Documento assinado nos termos do Art. 38 do Decreto Estadual nº 7304/2021. A autenticidade deste documento pode ser validada no endereço: **https://www.eprotocolo.pr.gov.br/spiweb/validarDocumento** com o código: **3faa06667d968fa0b82145a040a85df**.

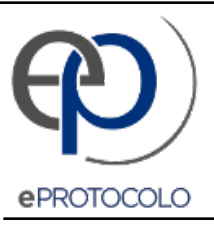

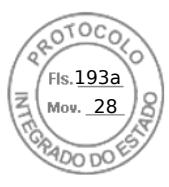

Documento: **Despacho808Protocolo19.412.8894RevogaeditalCxeletivasHRI.pdf**.

Assinatura Qualificada realizada por: **Marcello Augusto Machado** em 13/12/2022 16:55.

Inserido ao protocolo **19.412.889-4** por: **Roberta Rocha** em: 13/12/2022 09:37.

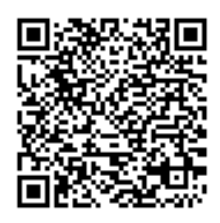

Documento assinado nos termos do Art. 38 do Decreto Estadual nº 7304/2021.

A autenticidade deste documento pode ser validada no endereço: **https://www.eprotocolo.pr.gov.br/spiweb/validarDocumento** com o código: **3faa06667d968fa0b82145a040a85df**.